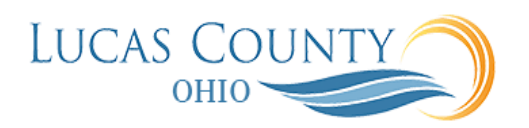

## Create and Submit a Travel Spend Authorization

## **Audience:** Employee

**Purpose:** This job aid will assist you with creating and submitting a spend authorization. A spend authorization is an electronic method to estimate expenses to get pre-approval for travel. It also holds funds at the time of approval to ensure they are available at the time of employee travel.

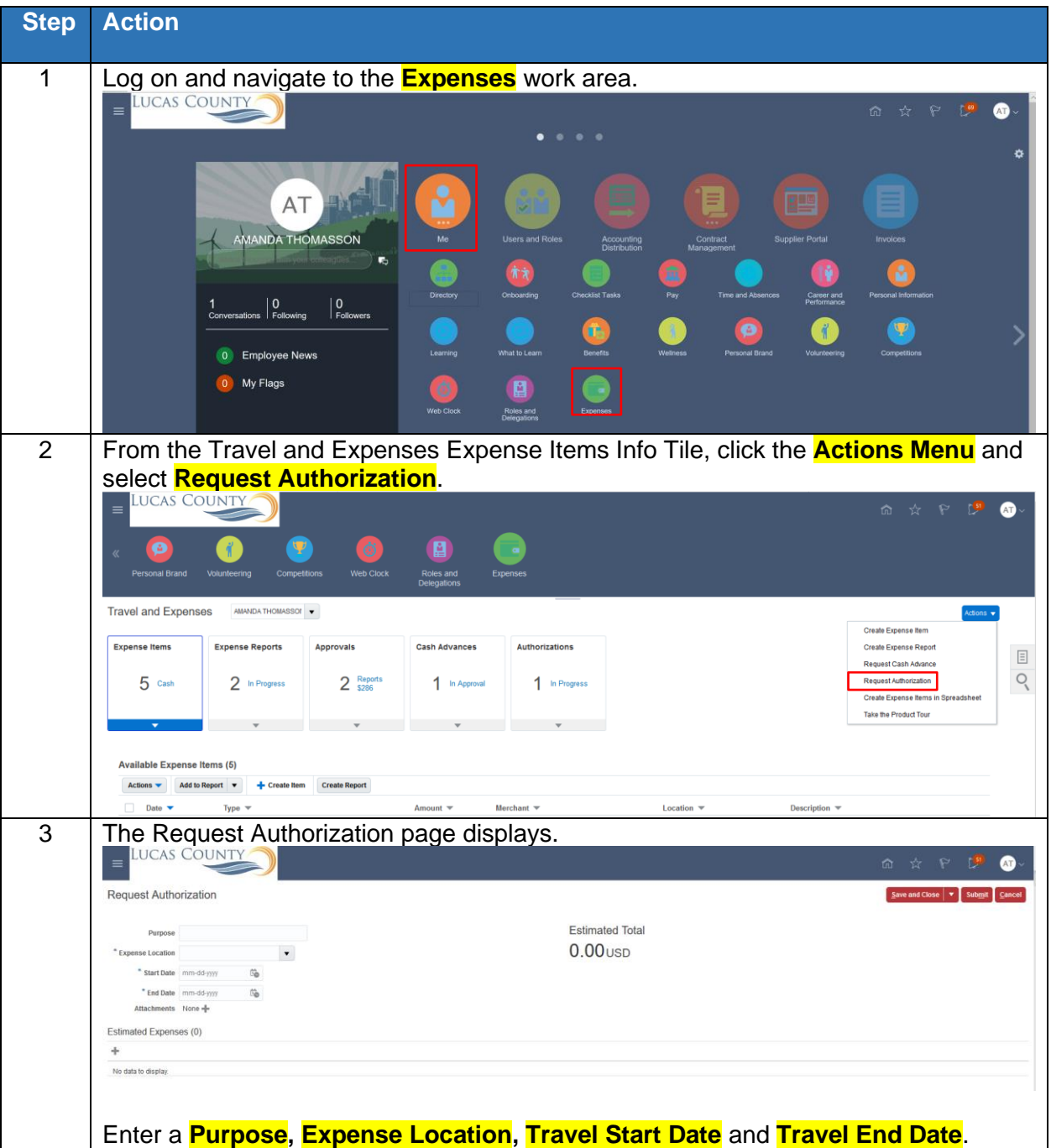

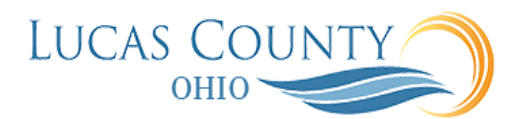

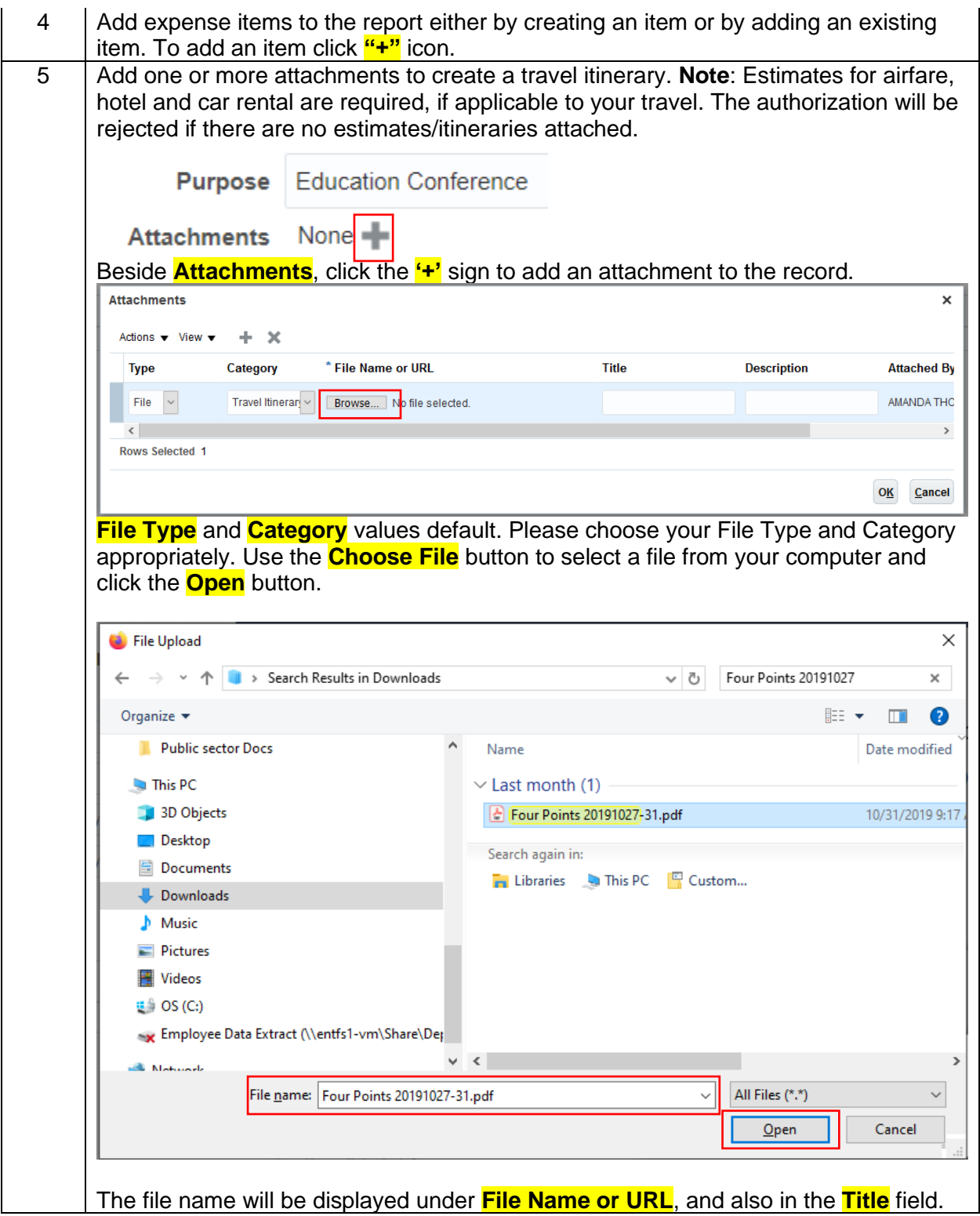

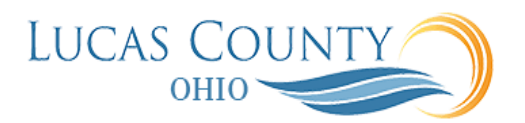

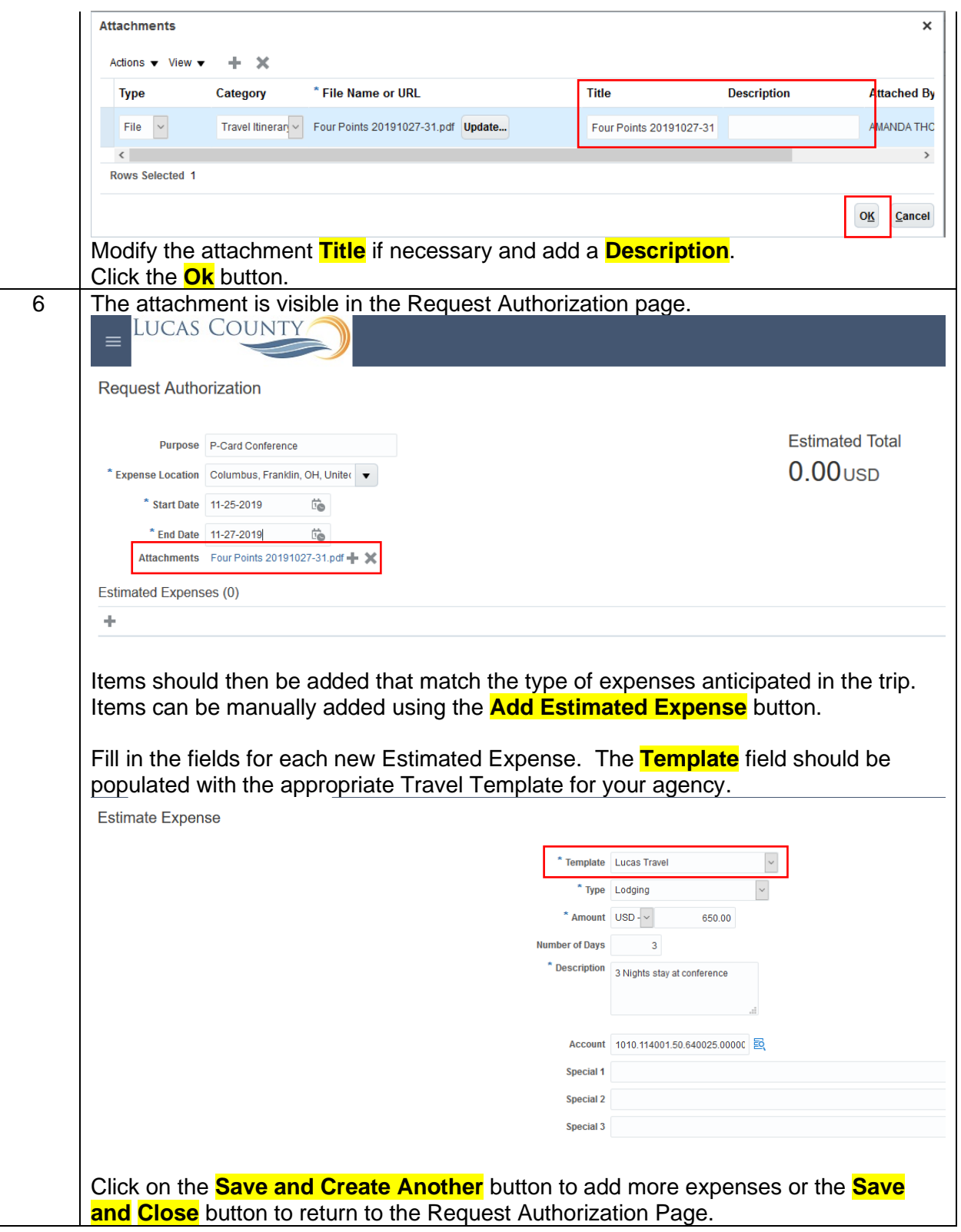

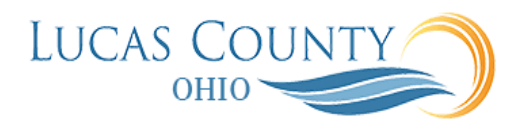

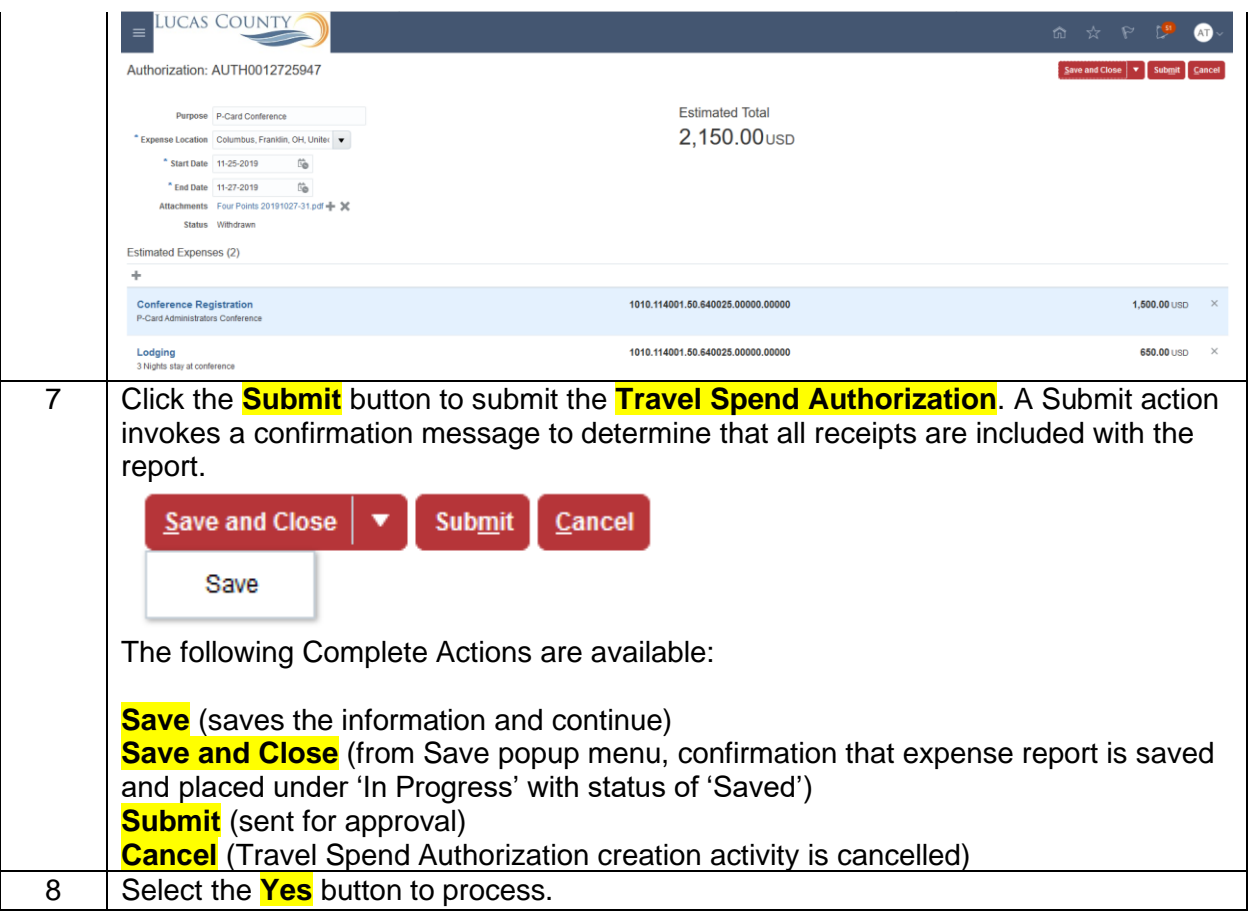